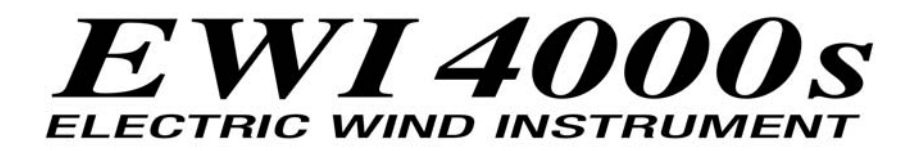

## **VERSION 2.4 INSTALLATION INSTRUCTIONS**

The software on the EWI4000s is user upgradeable and installing version upgrades will add many new, exciting features that you can begin using right away. The software upgrade is done by playing a MIDI file into the EWI4000s. You will need a computer with a MIDI interface and some type of MIDI file player.

## **PLAYING MIDI FILES:**

For Mac OS X we recommend a freeware program from Snoize called SysEx Librarian. You can download it at <http://www.snoize.com/SysExLibrarian/>

On Windows XP machines you can use Windows Media Player 10.

Before proceeding, please make sure that you have your MIDI interface selected in your computer's controls.

! Note: Once a unit is upgraded to v2.4 it cannot be downgraded to previous versions.

## **PROCEDURE:**

- 1. Start by hooking the MIDI OUT from your computer (or MIDI interface connected to your computer) to the MIDI IN of the EWI4000s.
- 2. Enter the update mode on the EWI by pressing **[SETUP]** and then pressing **[HOLD]** until the display reads (UP).
- 3. Release the **[SETUP]** button and your display will either show 20 or 22 depending on your current software version.
- 5. Now play the file. You should see the display change to "r" with the right hand LED display circling.
- 6. When the file is finished transmitting, the EWI will show that it is updating.
- 7. When it is finished updating, it will flash 24 in the display.
- 8. Power the EWI4000s off and then power it back up again.
- 9. Now you are ready to go!

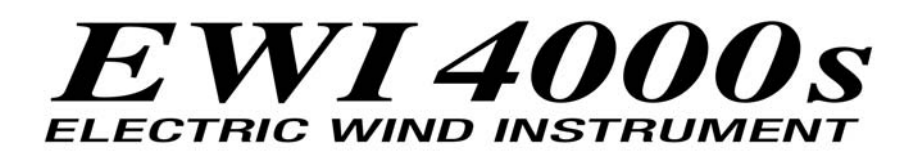

## **PLEASE NOTE:**

If at the end of the transmission the display flashes ER, the EWI4000s is letting you know there was an error receiving the file. With some computers, cheaper MIDI cables and MIDI interfaces it may take a couple of tries before the update works. Please go through the procedure again.

On Windows Media player select the option to play the MIDI file slow.

For Mac users and Sysex librarian, set the "Pause between played messages" slider in the "Preferences" window to a value higher than 200msec and lower than 300msec.